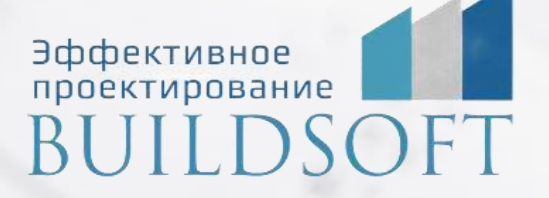

# **Программа курса обучения «nanoCAD BIM Электро»**

**ФОРМА ОБУЧЕНИЯ:** корпоративная группа до 10 человек

**ФОРМАТ ПРОВЕДЕНИЯ:** online/очная на выбор

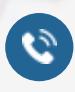

**E** 

8 800 700 72 53 **X** info@buildsoft.ru

## **Программа курса обучения «nanoCAD BIM Электро»**

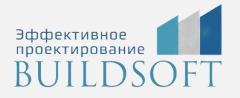

**Продолжительность курса** – 2 дня (16 академических часа), в которые входят 8 часов лекций и 8 часов самостоятельной практики.

**Формы обучения:** очная/онлайн.

**Преимущества очного обучения:** возможность сразу получить ответы на все интересующие вопросы, закрепление материала на практике под руководством преподавателя, общение с коллегами и обмен опытом.

**Преимущества онлайн-обучения:** возможность повторить пройденный материал в любое удобное время по записям занятий, которые остаются у Вас после курса.

#### Работа пользователя в среде nanoCAD Электро

- Назначение программы
- Интерфейс пользователя программы

#### Менеджер проекта

- Создание нового проекта
- Создание плана расположения оборудования и прокладки кабельных трасс. Подключение архитектурной подосновы
- Импорт архитектуры из формата IFC
- Обзор всех документов проекта (спецификация оборудования, изделий и материалов, кабельный журнал и т.д.)
- Подключение к проекту произвольных внешних файлов

#### Настройки nanoCAD Электро

- Настройки системы
- Настройки проекта

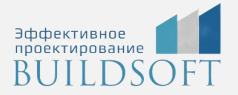

#### Базы данных оборудования

- Добавление и удаление оборудования. Редактирование параметров оборудования. Задание параметров из справочных данных
- Импорт данных между базами оборудования
- Импорт/экспорт оборудования в MS Excel
- Менеджер баз данных

#### Базы УГО

- Обзор окна База УГО
- Создание УГО, их редактирование и удаление

#### Технологическое задание

- Добавление вручную и удаление технологического оборудования
- Выбор электроприемника из базы оборудования
- Импорт/экспорт технологического задания
- Предварительный расчет электрических нагрузок

#### Определение помещений

- Создание помещений и заполнение их свойств
- Создание контуров этажей и заполнение их свойств

#### Построение электрической сети

- Расчет освещенности и автоматическая расстановка светильников на плане
- Расстановка на плане технологического и электрического оборудования
- Прокладка кабельных трасс
- Подключение оборудования к распределительным устройствам
- Прокладка (трассировка) кабелей в кабельных трассах

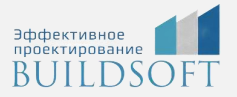

#### Электротехническая модель

- Расчет электрических нагрузок, токов утечки, токов короткого замыкания, потерь напряжения
- Выбор сечений кабелей, установок защитных аппаратов
- Проверка правильности выбора оборудования

#### Раскладка кабелей

- Прокладка кабеленесущих конструкций в кабельных трассах
- Раскладка кабелей в кабельных трассах

#### Проверка проекта на правильность выполнения

- Генерация 3D-модели
- Мастер проверок

#### Получение выходной документации

Окончательная «доводка» плана расположения оборудования и прокладки кабельных трасс:

- автоматическая расстановка разветвительных коробок;
- автоматическое формирование и расстановка выносок;
- автоматическое формирование и установка на план экспликации помещений;
- автоматическое формирование и установка на план таблиц групповых щитков

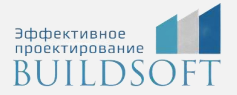

#### Автоматическое формирование по заранее подготовленным шаблонам следующих выходных документов:

- спецификация оборудования, изделий и материалов;
- кабельный журнал;
- однолинейная схема сети;
- результаты электротехнических расчетов;
- результаты светотехнических расчетов;
- расчет электрических нагрузок;
- расчет токов короткого замыкания

Интеграция с другими BIM-системами. Экспорт модели в IFC

Подведение итогов, ответы на вопросы

### **Главные преимущества наших курсов**

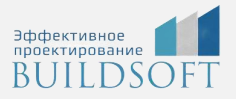

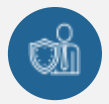

Наши преподаватели — это инженеры с профильным образованием, с практикой выполнения реальных проектных задач. Они помогут Вам освоить новые навыки.

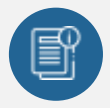

В курсах нет лишней информации – благодаря накопленному опыту на курсах мы предоставляем Вам информацию, которую Вы сразу сможете применить в своих проектах. По окончании Наших курсов Вы выйдете со знаниями, востребованными на рынке труда.

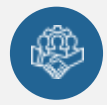

Вас сопровождает команда поддержки - все Ваши вопросы оперативно решаются посредством индивидуальных консультаций с преподавателем.

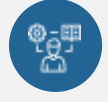

На курсах много практики с обратной связью – это задания из настоящей проектной деятельности, а не решение каких-то абстрактных задач.

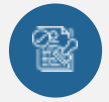

Лицензия на образовательную деятельность № Л035-01245-76/00651269 от 15.05.2023

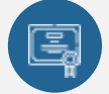

По окончанию курса, каждый участник получит удостоверение о повышении квалификации.

### **Если у вас остались вопросы – мы поможем!**

Наши специалисты помогут выбрать направление, расскажут о форматах и программах обучения.

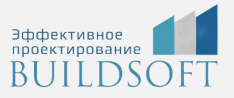

# **КОНТАКТЫ:**

### **БИЛДСОФТ**

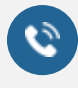

I

8 800-700-72-53 +7 (4852) 281-381

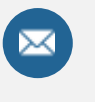

info@buildsoft.ru

### **БУДЬТЕ В КУРСЕ НОВОСТЕЙ «БИЛДСОФТ»**

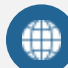

www.buildsoft.ru

[Компания "БилдСофт сервис" |](https://vk.com/buildsf)   $\mathbf{w}$ [ВКонтакте](https://vk.com/buildsf) [\(vk.com\)](https://vk.com/buildsf)

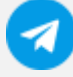

[Contact @buildsoft](https://t.me/buildsoft)

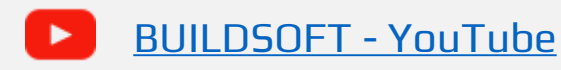

# Яндекс

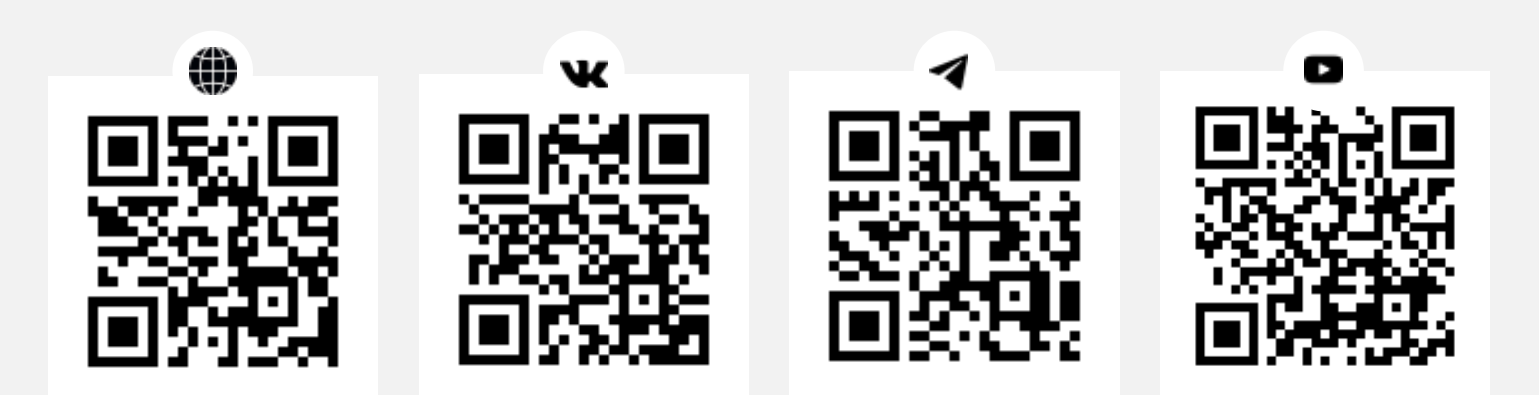